# **تطبیق CareAttend** إرسال مناوبة مع المھام بمجرد الانتھاء من تقدیم الرعایة، اتبع ھذه الخطوات

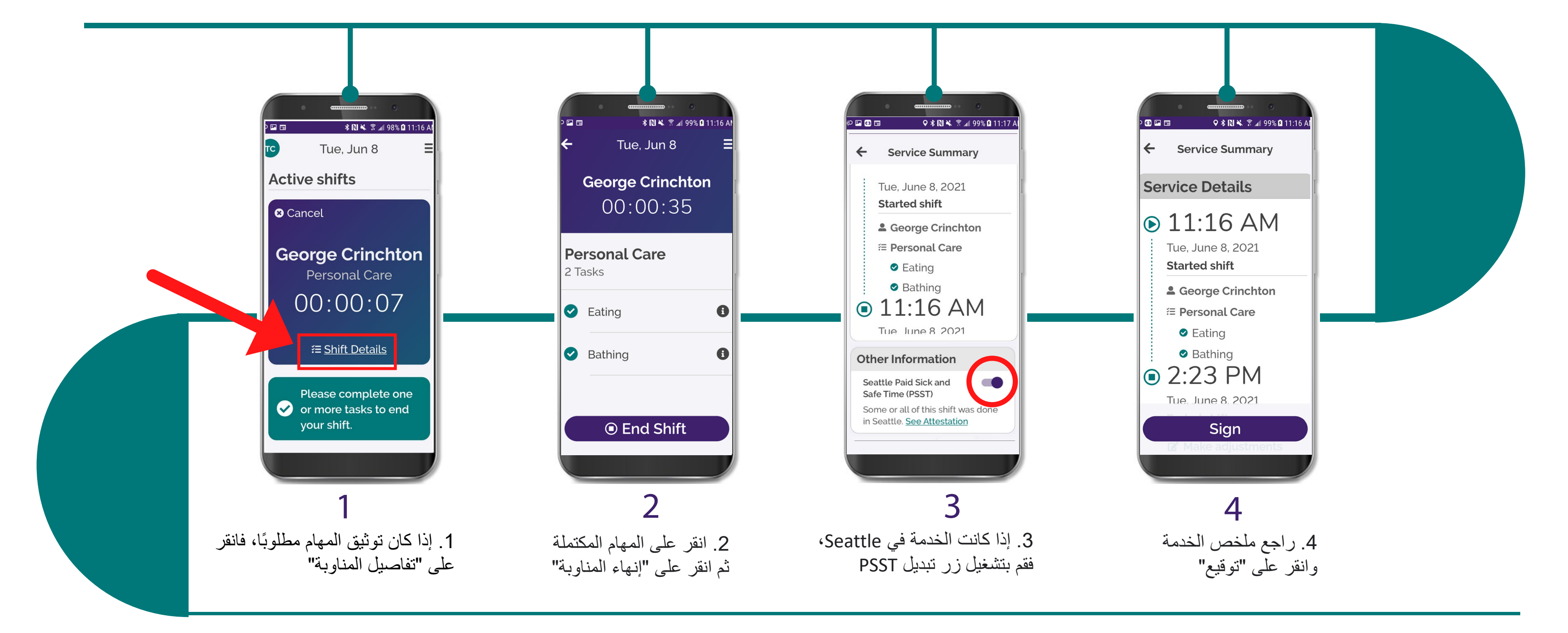

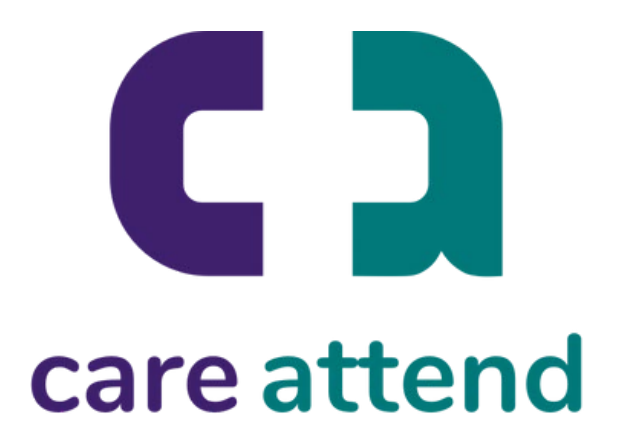

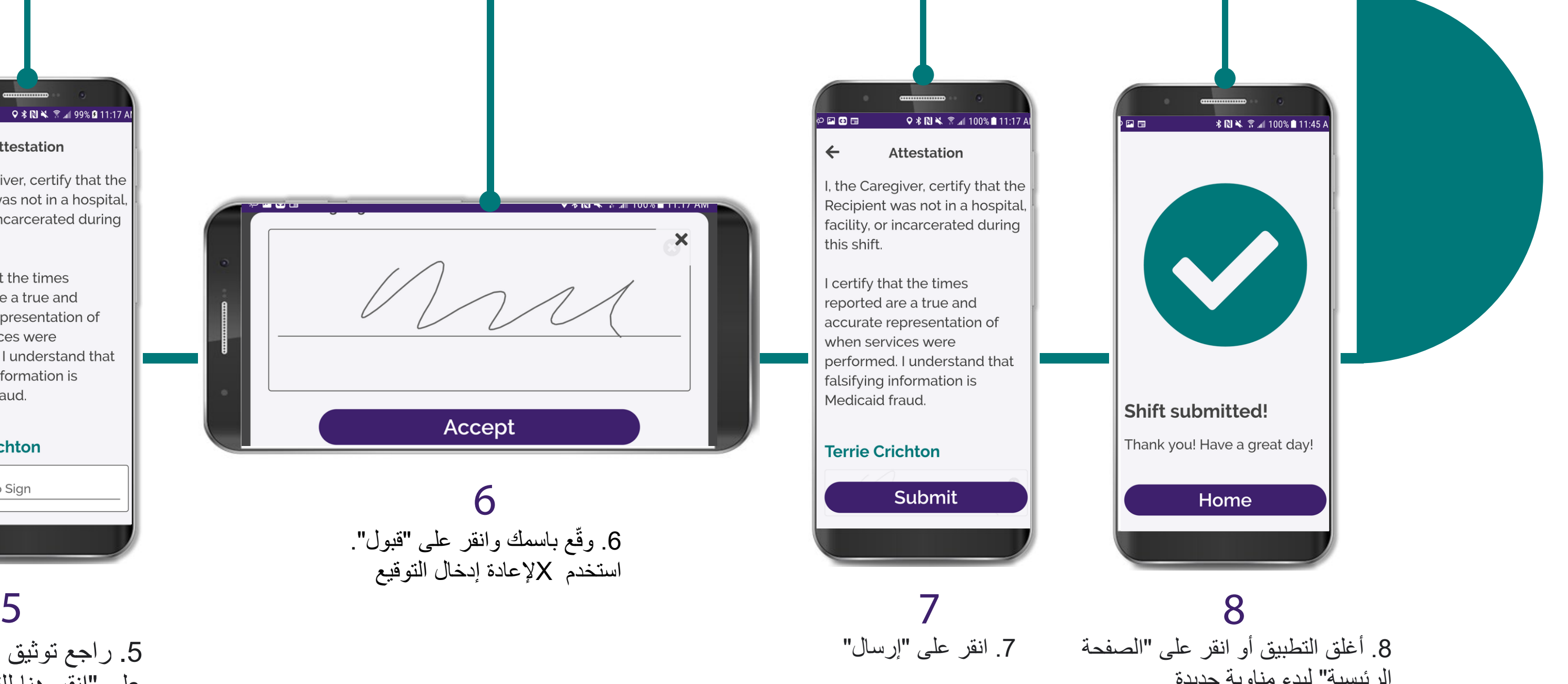

(c) 2021 CellTrak Technologies Inc. | CellTrak.com | CONFIDENTIAL

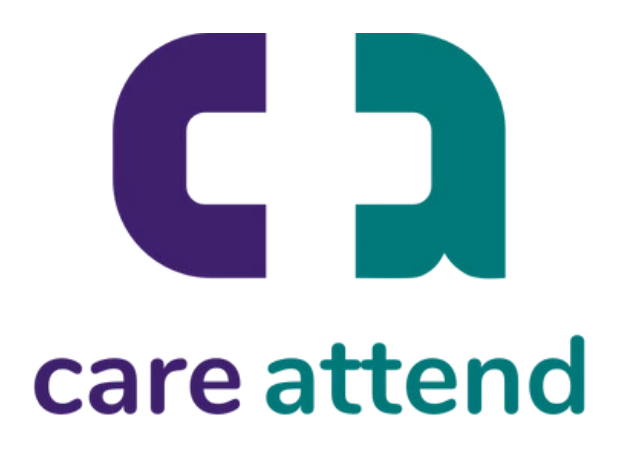

## **تطبیق CareAttend**

### إرسال مناوبة مع المھام بمجرد الانتھاء من تقدیم الرعایة، اتبع ھذه الخطوات

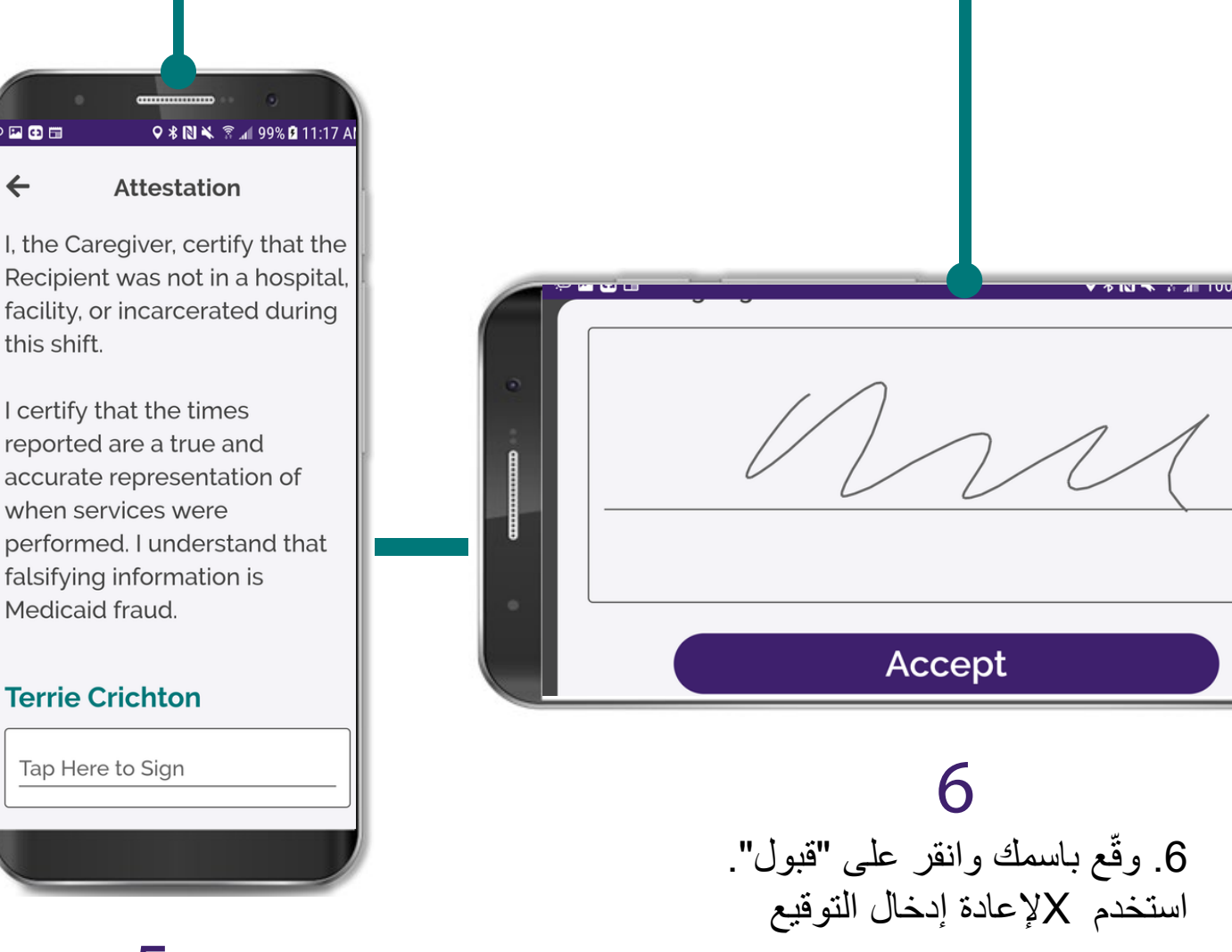

.5 راجع توثیق المناوبة وانقر

على "انقر ھنا للتوقیع"

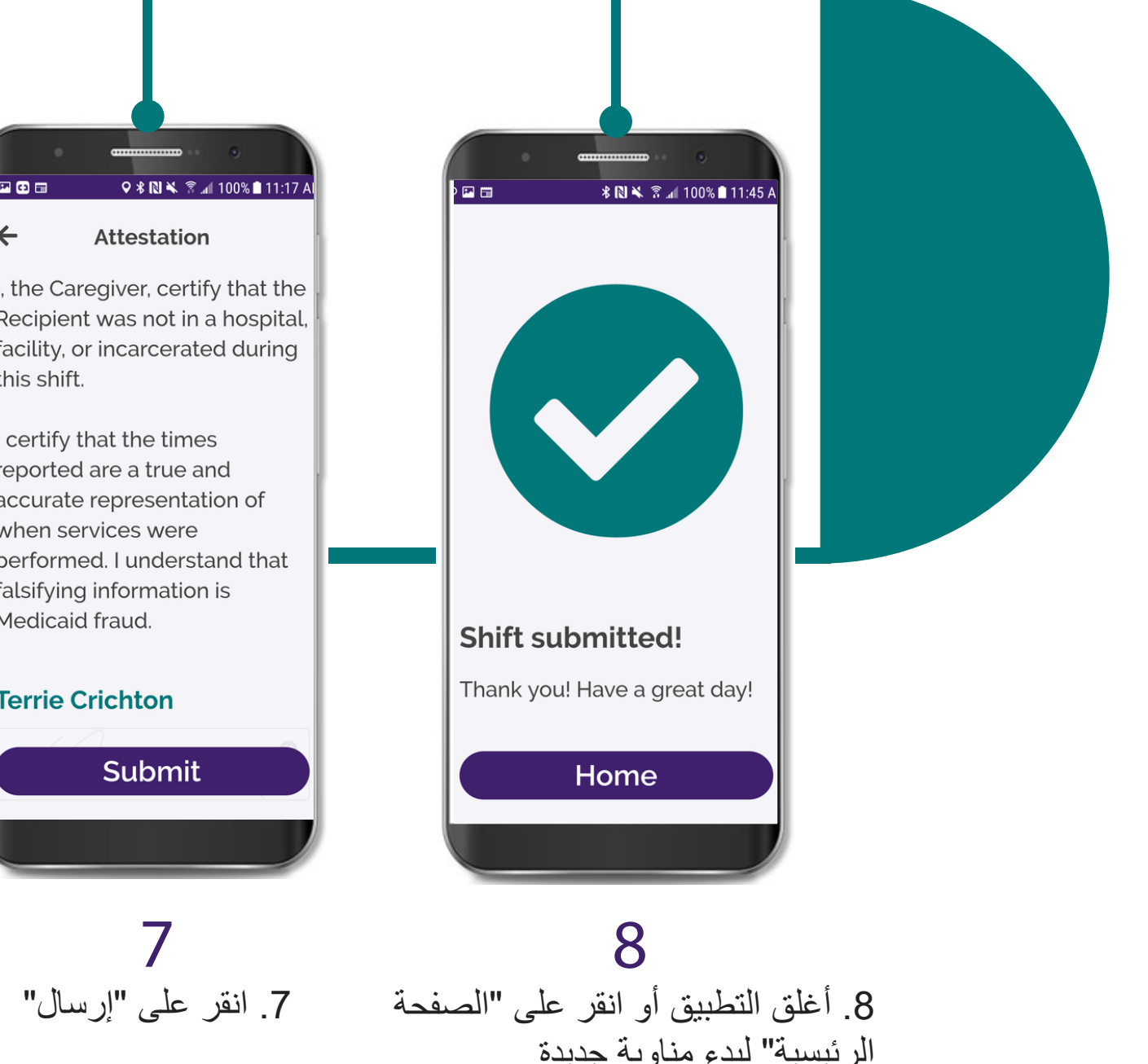

this shift.

 $\boldsymbol{\mathsf{x}}$